## インターネット接続確認 アンケートの回答の仕方(1・2 年)

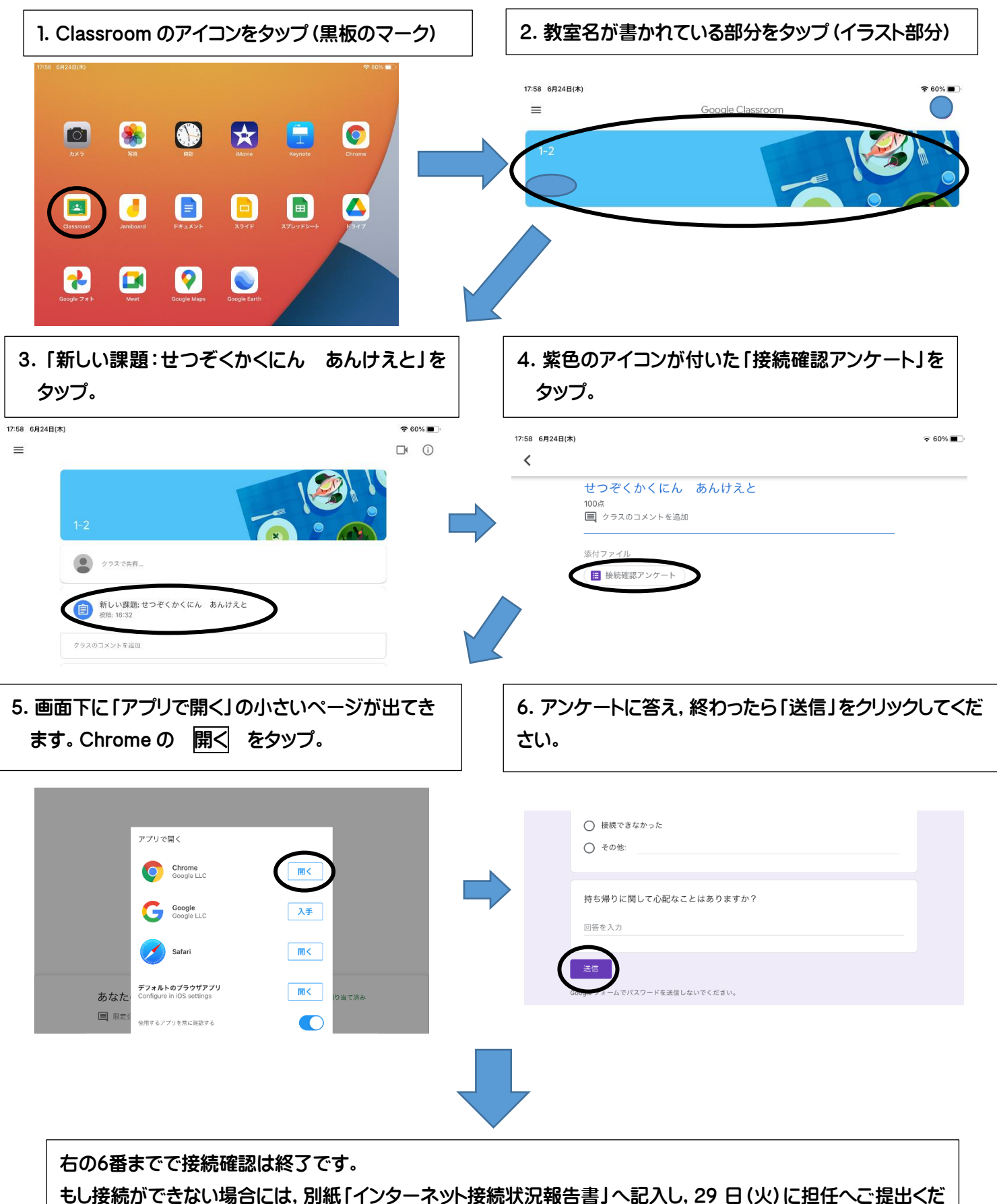

さい。なお,端末,充電器は 29 日に登校する際に持たせてください。(今回持ち帰り用に使用した包装用の袋を ご利用ください。)